#### Numérique et Sciences Informatiques – Exercice I (20 points)

Un enseignant de NSI a programmé, en *Python*, un jeu à deux joueurs où la partie termine toujours avec un gagnant (il n'y a jamais de partie nulle). Il organise un tournoi où les « IA » programmées par ses élèves s'affronteront deux à deux à l'occasion de 20 parties : les « IA » seront classées selon la proportion de parties gagnées. L'enseignant a fourni à ses élèves une spécification des structures de données utilisées pour représenter une partie et un état du jeu, ainsi que des fonctions disponibles pour les manipuler. Ces spécifications ne sont pas utiles pour traiter les questions de cet exercice. **12/2/18 Example 12/2 Concours Concours Concours Concourse Concourse (2) Concourse Concourse Concourse Concourse Concourse Concourse Concourse Concourse Concourse Concourse Concourse Concourse Concourse Concourse Co** 

Une « IA » est une fonction qui attend deux arguments, le numéro du joueur (1 ou 2) et la liste des états possibles à la fin de son tour, et qui renvoie l'indice de l'état choisi ; chaque élève nomme son « IA » avec son prénom. Notez que si la valeur de la variable « j » indique le numéro d'un joueur, alors l'expression « 3 - j » indique le numéro de son adversaire.

La fonction « etats suivants » attend deux arguments, un numéro du joueur (1 ou 2) et un état du jeu ; elle renvoie la liste des états possibles après que le joueur ait joué son coup.

I-1- Enzo a défini une fonction « score » qui, étant donnés un numéro de joueur et un état du jeu, renvoie une valeur entière d'autant plus grande que le joueur a de chances de gagner la partie. L'« IA » d'Enzo évalue le score des différents états possibles à la fin du tour et elle renvoie l'indice d'un état dont le score est maximal ; quand il y a plusieurs états de score maximal, l'« IA » d'Enzo choisit aléatoirement un des meilleurs états. Vous pouvez utiliser la fonction « alea » qui, étant

def enzo(j, coups): b = [ 0 ] # indices des meilleurs i = 1 while ( i < len(coups) ) : if score(j, coups[]) > : b = elif score(j, coups[]) == : i = i + 1 return b[ ]

donné un entier n reçu en argument, renvoie un entier aléatoire compris entre 0 et  $(n-1)$ , bornes incluses.

Complétez la fonction « enzo ».

I-2- Léa a défini une fonction « proba » qui, étant donné un numéro de joueur et un état du jeu, renvoie une estimation de la probabilité que le joueur gagne la partie. Léa a deux intuitions : (1) l'estimation de la probabilité est de plus en plus précise au fil du déroulement de la partie et (2) son adversaire cherchera lui aussi à gagner. Au lieu d'évaluer l'intérêt de ses coups possibles, elle choisit d'évaluer les coups possibles de son adversaire au prochain tour et, en supposant que son adversaire choisira

```
def lea(j, coups):
    (b, p) = (0, 0.0)for i in range(0, len(coups)) : 
      a = etats suiv(3-j, coups[i])ba = 0for k in range(0, len(a)) :
        if prob(a(-i), a[0]) > 2:
           \circled{3}if 1-proba(3-j, a[ba]) > \Phi :
         (b, p) = (\mathbb{S}, 1 - proba(3-j, a[ba]))return @
```
le coup qui maximisera sa probabilité de gagner, elle obtient une nouvelle estimation de l'intérêt de ses coups possibles (si la probabilité de gagner pour son adversaire est p alors la probabilité de gagner est (1 − p) pour Léa). L'« IA » de Léa renvoie l'indice d'un état correspondant à la plus grande probabilité de gagner et, en cas d'ex aequo, elle renvoie le plus petit indice.

Avant de coder sa fonction, Léa fait un schéma pour illustrer son raisonnement sur un exemple ; indiquez la probabilité que Léa gagne la partie pour les états 0, 1 et 2.

- I-3- Complétez la fonction « lea ».
- I-4- Emma a discuté avec Léa : elle trouve son idée intéressante et elle la généralise à un horizon de  $k$  coups en utilisant une fonction récursive ; la fonction programmée par Léa correspond alors au cas  $k = 2$ . Léa a partagé sa fonction « proba » avec Emma. L'« IA » d'Emma utilise la probabilité de gagner en considérant un horizon de 3 coups.

Complétez la fonction « emma\_rec » dont le code est donné sur le document réponse.

### Numérique et Sciences Informatiques – Exercice II (20 points)

À l'école IPIEG, chaque étudiant est affecté à une section sportive au début de sa première année d'étude ; durant son internat, il pratiquera essentiellement le sport auquel il aura été affecté et vivra en communauté avec les camarades de sa section. Lors des affectations initiales, l'objectif de l'école est de favoriser l'épanouissement individuel des étudiants, en leur permettant de s'orienter vers leur sport préféré, mais également d'assurer la réputation sportive de l'école, en sélectionnant pour chaque sport les étudiants qui obtiendront les meilleurs résultats lors des compétitions. Ainsi, les affectations s'appuient sur les préférences des étudiants, les capacités d'accueil de chaque activité sportive et les classements fournis par les responsables sportifs. **EXCOREC POLYTE THE CONCOURS CONCOURS CONCOURS CONCOURS (NOTE)**<br> **Concours Geometrical** polytoper estate from the service polytoper and detail design points in the service and<br>
Solution Concours Concording to the service

L'école souhaite que toutes les sections puissent présenter de bonnes équipes féminines même s'il y a moins d'étudiantes que d'étudiants. Les responsables sportifs doivent retoucher leur classement initial de sorte qu'il respecte la propriété de **parité faible**, qui garantit qu'à tout rang  $k$ , il n'y a pas plus de garçons que de filles parmi les k premières places du classement, sauf s'il n'y a plus de fille après la k<sup>ième</sup> place ; le classement initial des filles entre elle et celui des garçons entre eux, ne doivent jamais être modifiés.

Dans la suite de l'exercice, on suppose que les étudiants sont identifiés par une chaîne de caractères commençant par un « F » majuscule pour les filles et par un « G » majuscule pour les garçons.

II-1- Le classement « C1 » ci-dessous ne respecte pas la propriété de parité faible : il y a plus de garçons que de filles dans les trois premières places alors qu'il reste au moins une fille dans la suite du classement. Comment retoucher ce classement pour qu'il respecte la propriété de parité faible, sans modifier ni le classement initial des filles entre elles, ni le classement initial des garçons entre eux ?

C1 = ['F1', 'G4', 'G7', 'G2', 'G3', 'G6', 'G1', 'F2', 'G8', 'G5', 'F3']

II-2- Reprenez la question précédente pour le classement « C2 » ci-dessous.

 $C2 = [ 'F2', 'F3', 'G5', 'G1', 'F4', 'G7', 'G3', 'G2', 'G4', 'F1', 'G6']$ 

- II-3- Complétez la fonction « fille » pour qu'elle renvoie « True » si la chaîne de caractères qu'elle reçoit en argument désigne une fille et « False » sinon.
- II-4- Complétez la fonction « suivante » qui, étant donné une liste d'étudiant « etus » et un indice « i », renvoie l'indice de la première fille dans  $L$  à partir de l'indice i. Par exemple, « suivante (C1,0) » renvoie 0 (indice de « F1 » dans le classement « C1 ») et « suivante(C1,1) » renvoie 7 (indice de « F2 » dans le classement « c1 »).
- II-5- Complétez la fonction « forcer\_parite » qui, étant donnée une liste ordonnée d'étudiants, renvoie une copie modifiée de façon à respecter la propriété de parité faible ; la fonction part d'une copie du classement initial dont elle supprime itérativement les étudiants à mesure qu'ils sont ajoutés au classement final. Le classement initial des étudiants de même genre entre eux n'est pas modifié.

Quand tous les responsables sportifs ont fourni leur classement, respectant la propriété de parité faible, l'école utilise l'algorithme des mariages stables pour tenir compte des préférences des étudiants (en priorité) et des classements par activité sportive. Cet algorithme converge toujours vers la même solution pour des conditions de départ identiques, quel que soit l'ordre dans lequel on traite les étudiants. Il procède comme suit :

- 1. Choisir un étudiant.
- 2. Affecter provisoirement cet étudiant à la section sportive qu'il préfère.
- 3. Recommencer l'étape 1 avec un autre étudiant jusqu'à ce que la capacité d'accueil soit dépassée d'une unité dans le sport choisi ; dans ce cas, on regarde tous les étudiants affectés à ce sport et on élimine le moins bien classé par le responsable de ce sport. Cet étudiant est éliminé définitivement du sport en question et affecté provisoirement au sport de son second choix (ou troisième s'il était affecté au sport de son deuxième choix et ainsi de suite).
- 4. On itère à partir de l'étape 1 jusqu'à ce qu'il n'y ait plus aucune modification la solution est alors trouvée.

On implémente cet algorithme en python en utilisant les structures de données suivantes :

- Les listes d'étudiants et les listes de sports sont représentées par des listes de chaînes de caractères ;
- Les préférences des étudiants sont représentées par un dictionnaire dont les clefs sont les étudiants et les valeurs sont les listes des sports classés par ordre de préférences ;
- Les classements par sport sont représentés par un dictionnaire dont les clefs sont les sports et les valeurs les listes des étudiants ordonnés selon le classement des responsables sportifs ;
- Les capacités d'accueil des sections sportives sont représentées par un dictionnaire dont les clefs sont les sports et les valeurs sont le nombre maximum d'étudiants pouvant être accueillis dans la section.

Par exemple, avec trois étudiants et deux sections sportives :

```
etudiants = ['F1', 'G1', 'G2']
sports = ['escrime', 'judo']
preferences = {'F1': ['judo', 'escrime'], 'G1': ['escrime','judo'],
'G2': ['escrime', 'judo']}
classements = {'escrime': ['F1', 'G2', 'G1'], 'judo': ['F1', 'G1', 'G2']}
quotas = \{ 'escrime': 1, 'judo': 3\}
```
Le résultat de l'algorithme est un dictionnaire d'« affectations » dont les clefs sont les sports et dont les valeurs sont les listes des étudiants affectés. On décompose l'algorithme en trois fonctions : « insertion\_selon\_classement », « affectation\_etudiant » et « mariages\_stables ».

II-6-La fonction « insertion selon classement » attend trois arguments, un étudiant, le classement des étudiants dans un sport et une liste des étudiants déjà affectés à ce sport, et elle ajoute l'étudiant dans la liste des affectations à la position qui respecte le classement dans le sport. Par exemple :

 « insertion\_selon\_classement('F1', ['F1', 'G2', 'G1'], ['G2']) » renvoie « ['F1','G2'] », « insertion\_selon\_classement('G1', ['F1', 'G2', 'G1'], ['G2']) » renvoie « ['G2','G1'] ». Complétez le code donné ci-dessous.

```
def insertion selon classement( etu, classement, affectation ):
  i = 0rang = classement.index(etu)
   while i < len(affectation) and rang > classement.index(\Phi):
      i = i + 1affectation.insert(@)
```
II-7-La fonction « affectation\_etudiant » attend cinq arguments, un étudiant et quatre dictionnaires : les affectations temporaires, les préférences des étudiants, les classements par sport et les capacités d'accueil par sport ; elle ne renvoie aucune valeur rien mais elle modifie le dictionnaire des affectations de sorte à y intégrer l'étudiant, en suivant les étapes 2 et 3 de l'algorithme des mariages stables décrit plus haut ; lorsqu'un étudiant se fait éliminer d'un sport, ce sport est supprimé du dictionnaire indiquant ses préférences. **14/22/18 and the sympatric concours Geipi-polytech/france/toutes-matier concourse the sympatric scheme for the sympatric scheme is by prefirement to the sympatric scheme is the sympatric scheme is the sympatric scheme is** 

Complétez le code donné ci-dessous.

```
def affectation etudiant( etu, affect, prefs, classts, quotas ):
        sport = 0insertion selon classement ( \emptyset , \emptyset , \emptyset )
        if len(affect[sport]) > quotas[sport]: 
            elimine = affect[sport].pop() 
            prefix[etu].pop( <math>0</math> )affectation_etudiant(\mathcal O, affect, prefs, classts, quotas)
```
II-8-La fonction « mariages\_stables » prend en paramètres trois dictionnaires (préférences, classements et quotas) et renvoie le dictionnaire final des affectations.

Complétez le code donné sur le document réponse.

# **STAGES [PRÉPA](https://groupe-reussite.fr/stages/toutes-PR�PA) CONCOURS GEIPI POLYTECH**

## **LA MEILLEURE PRÉPA GEIPI POLYTECH**

- Préparations complètes, adaptées aux dernières évolutions
- Toujours bienveillant et à l'écoute
- Locaux conviviaux, à taille humaine
- Une équipe pédagogique de haut niveau

[Préparation concours Geipi](https://groupe-reussite.fr/stages/toutes-matieres/prepa-concours-geipi-polytech/france/toutes-periodes/) [Polytech](https://groupe-reussite.fr/stages/toutes-matieres/prepa-concours-geipi-polytech/france/toutes-periodes/)

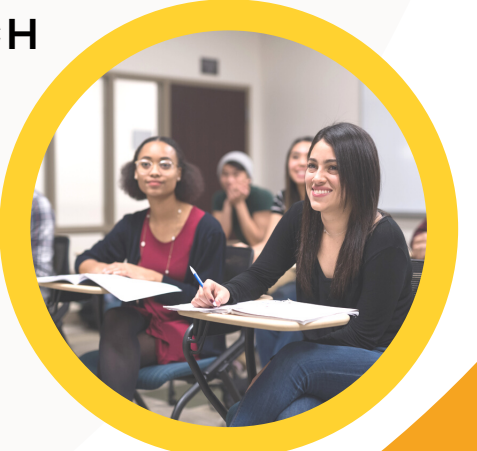

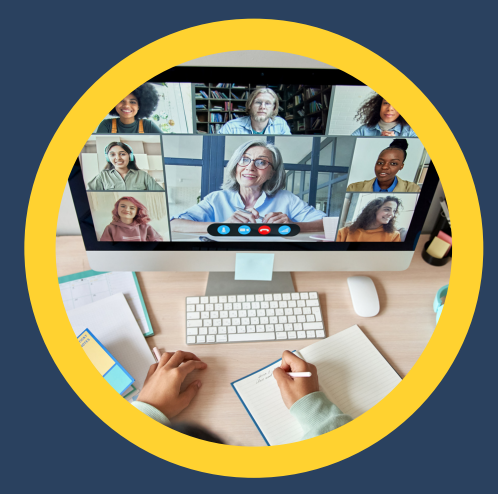

## **STAGES PRÉPA CONCOURS GEIPI POLYTECH EN LIGNE**

- Des petits effectifs pour un meilleur suivi
- 10 ans d'expérience dans la préparation des concours
- Préparationnaires soudés et motivés

**[Stage en ligne prépa](https://groupe-reussite.fr/stages-en-ligne/toutes-matieres/prepa-concours-geipi-polytech/france/toutes-periodes/) [concours Geipi Polytech](https://groupe-reussite.fr/stages-en-ligne/toutes-matieres/prepa-concours-geipi-polytech/france/toutes-periodes/)**